# COMS4995 Final Project: AI Gomoku Player in Haskell

#### Yunkai Zhu; UNI: yz4129

## 1 Introduction

Gomoku, also called Five in a Row, is an abstract strategy board game. It is usually played by two players, represented by the white and black Go stones, on a Go board. Players can place stones of their color on empty intersections on the board, represented by (row, column). When a player have placed an unbroken chain of 5 stones, the game stops and that player wins.

## 2 Project Set-up

In this project, the game board is represented by a  $9\times 9$  matrix of integers, where 0 represents empty space, 1 and -1 represent different players. Two AI players are built: the first one is implemented using the MinMax algorithm with alpha-beta pruning; the second one also utilizes the MinMax algorithm, but is implemented in a parallel method.

## 3 AI Player

#### 3.1 interface

The AI player takes in a board ([[int]]) and a side (int) and returns the best move ((int,int)).

#### 3.2 Basic Idea

The AI player implements the MinMax search algorithm. The idea is to assume both players uses the same strategy to play the game, which is to make the move that gives the best outcome. We use recursion to create a tree structure. Alternating levels of the tree represents alternating turns between both players. We populate the tree bottom-up. At each level, the player chooses the move with the best outcome.

The outcome is decided using heuristics, which is implemented in the *scoreBoard* function. Since the heuristics is not the focus of this project, I have randomly chosen one that makes some sense.

#### 3.3 Alpha-beta pruning

What usually comes together with the MinMax search is Alpha-beta pruning. The idea is that when certain conditions are satisfied, we can ignore certain subtrees. However, I think to implement this algorithm, our MinMax search has to be in serial (i.e. search each children of a node in sequence). Therefore, I did not implement this algorithm in this project.

#### 4 Performances

This section shows the performances of both AI player on the same scenario: make a move based on the current board. The AI player with alpha-beta pruning is able to make a prediciton within 0.766 seconds for depth 3 and 6.932 seconds for depth 4. The runtime of the parallel AI is shown in Table [1.](#page-1-0) The results show that the parallel implementation is able to speed up the process significantly: when

<span id="page-1-0"></span>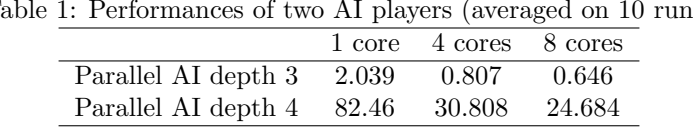

Table 1: Performances of two AI players (averaged on 10 runs)

running in 4 cores, the run time is less than half of the run time in 1 core. However, the run time of the alpha-beta pruning AI is significantly better than this parallel implement.

## References

https://www.andrew.cmu.edu/user/rbcarlso/proposal<sub>r</sub>bcarlso.html

https://citeseerx.ist.psu.edu/viewdoc/download?doi=10.1.1.124.5904rep=rep1type=pdf

```
module Main where
  import Control.Parallel.Strategies
 main :: IO()
5
 6 \mid \text{main} = \text{print}(r)10| {-
       Make a move on the board
       Input: board, tar cor, side
       Return: board
|14| - \}15|makeAMove :: [[Int]] -> (Int,Int) -> Int -> [[Int ]]
16 makeAMove board tar_cor side = makeAMoveHelper board tar_cor 0 side
18|makeAMoveHelper :: [[Int]] -> (Int, Int) -> Int -> Int -> [[Int]]
makeAMoveHelper (x:xs) (tar_x, tar_y) curr_x side
19
       | tar x == curr x = (makeAMoveRow x tar y side) : xs
       | otherwise = x: (makeAMoveHelper xs (tar x, tar y) (curr x+1) side)
  makeAMoveRow :: [Int] -> Int -> Int -> [Int]
makeAMoveRow row index side = makeAMoveRowHelper row index 0 side
24
makeAMoveRowHelper :: [Int] -> Int -> Int -> Int -> [Int]
26
makeAMoveRowHelper (x:xs) tar_index curr_index side
27
       | tar index == curr index = side : xs | otherwise = x:(makeAMoveRowHelper xs tar_index (curr_index+1) side)
34 {-
       Score a board for one board
        Input: board
       Return: score (int)
38|-}
scoreBoard :: [[Int]] -> Int
40
41|scoreBoard board = (scoreBoardOneSide board 1) - (scoreBoardOneSide board
  (-1)scoreBoardOneSide :: [[Int]] -> Int -> Int
44|scoreBoardOneSide board side = (scoreBoardOneDirection board side) +
  (scoreBoardOneDirection (flipBoard board) side)
46|scoreOneRow :: [Int] -> Int -> Int
  scoreOneRow row side = scoreOneRowHelper row side 0
```

```
49|scoreHelper :: Int -> Int
50 scoreHelper num = case num of
       2 \rightarrow 1003 -> 2004 - 10000\Rightarrow 0
scoreOneRowHelper :: [Int] -> Int -> Int -> Int
56
scoreOneRowHelper [] side num = scoreHelper num
57
  scoreOneRowHelper row@(x:xs) side num
           | x == side = scoreOneRowHeleer xs side (num + 1)\int otherwise = (scoreHelper num) + (scoreOneRowHelper xs side 0)
  scoreBoardOneDirection :: [[Int]] -> Int -> Int
  scoreBoardOneDirection board side = sum [scoreOneRow row side | row <- board]
65|flipBoard :: [[Int]] \rightarrow [[Int]]
66 flipBoard matrix
       | null matrix = [[] | \le -[1 \dots 9]]| otherwise = let (x;xs) = matrix in
           [a:b | (a,b) \leftarrow (zip x (flipBoard xs))]|72| {-
        Get all possible moves on the board
        Input: board
        Return: moves [(int,int)]
-}
76
getAllMoves :: [[Int]] -> [(Int, Int)]
78
getAllMoves board = getAllMovesHelper board 0
79
81|getAllMovesHelper :: [[Int]] -> Int -> [(Int, Int)]
82 getAllMovesHelper board row_index
       | null board = []| otherwise = let (x:xs) = board in
            (getAllMovesOneRow x row_index) ++ (getAllMovesHelper xs (row_index +
  1))
  getAllMovesOneRow :: [Int] \rightarrow Int \rightarrow [(Int, Int)]88 getAllMovesOneRow row row_index = getAllMovesOneRowHelper row row_index 0
90|getAllMovesOneRowHelper :: [Int] -> Int -> Int -> [(Int, Int)]
  getAllMovesOneRowHelper row row_index curr_index
       | null row = []| otherwise = let (x:xs) = row in
            do
               if x == 0 then (row_index, curr_index):(getAllMovesOneRowHelper xs
   row\mathbf{r} index \mathbf{r} is the 1) of \mathbf{r}
```
http://localhost:4649/?mode=haskell Page 2 of 4

```
row_index (curr_index + 1))
                  else getAllMovesOneRowHelper xs row_index (curr_index + 1)
100| {-
         AI functions
102 -}
104 initializeBestScore :: Int -> Int
   initializeBestScore side
        \vert side == 1 = -100000
         | otherwise = 100000
109 switchSide :: Int \rightarrow Int
110 switchSide side = -side112 chooseBetterScore :: Int -> (Int,(Int, Int)) -> (Int,(Int, Int)) -> (Int,
    (Int, Int))
chooseBetterScore side (score1, move1) (score2, move2) =
113
         do
            if (side == 1 & score 1 > score 2) || (side == -1 & score 1 < score 2))
                  then (score1, move1)
             else
                  (score2, move2)
120 getBestMoveHelper :: [[Int]] \rightarrow Int \rightarrow Int \rightarrow Int \rightarrow (Int, Int) \rightarrow (Int,(Int,
    Int))
121 getBestMoveHelper board side depth curr_depth move
        | curr_depth == depth = (scoreBoard board, move)
         | otherwise = chooseBestMove allResults side
        where possibleMoves = qetalMoves board
               allResults = parMap rdeepseq (parallelHelper side board depth
    curr_depth) possibleMoves
128 chooseBestMove :: [(Int, (Int, Int))] \rightarrow Int \rightarrow (Int, (Int, Int))129|chooseBestMove [] side | side == 1 = (-100000, (10000,10000))
                              | otherwise = (100000, (10000,10000))
131 chooseBestMove results@(x:xs) side = chooseBetterScore side nextR x
                                           where nextR = chooseBestMove xs side134 parallelHelper :: Int -> [Int] -> Int -> Int -> (Int, Int) -> (Int, int, Int)Int))
   parallelHelper side board depth curr_depth move = getBestMoveHelper
   movedBoard (switchSide side) depth (curr_depth + 1) move
                                                        where movedBoard = makeAMove
   board move side
138 getBestMove :: [[Int]] \rightarrow Int \rightarrow Int \rightarrow (Int, Int)139 getBestMove board side depth = snd (getBestMoveHelper board (switchSide side)
```
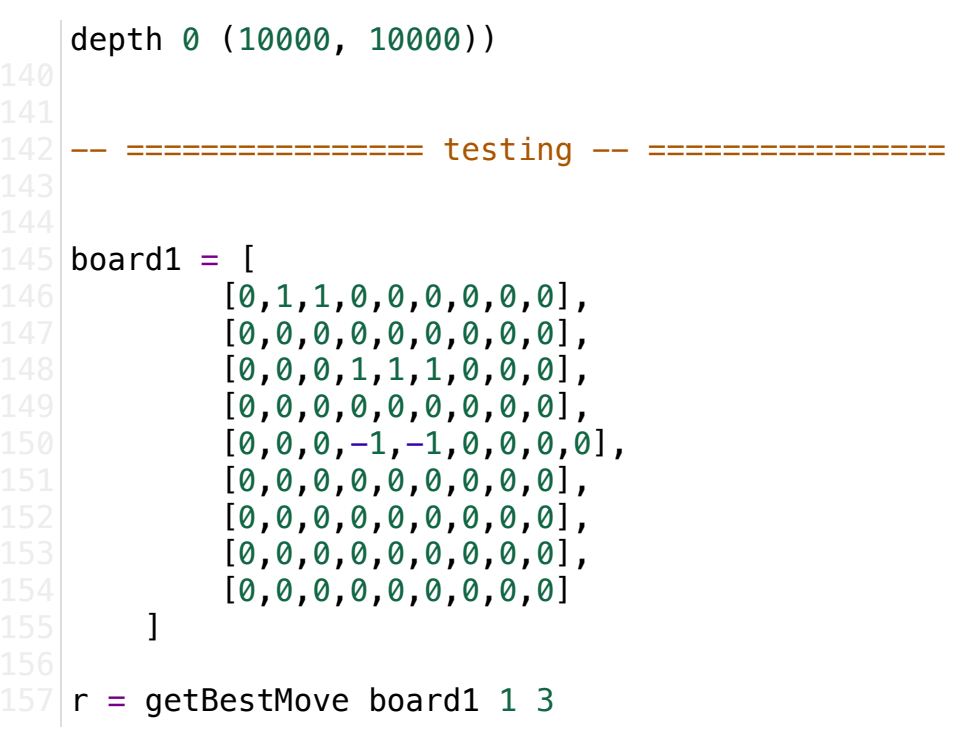

```
main :: 10()main = print(r)4 \mid \{- Make a move on the board
        Input: board, tar_cor, side
       Return: board
 |8| - \}makeAMove board tar_cor side = makeAMoveHelper board tar_cor 0 side
makeAMoveHelper (x:xs) (tar_x, tar_y) curr_x side
11
       | tar x == curr x = (makeAMoveRow x tar y side) : xs
       | otherwise = x: (makeAMoveHelper xs (tar_x, tar_y) (curr_x+1) side)
15 makeAMoveRow row index side = makeAMoveRowHelper row index 0 side
17 makeAMoveRowHelper (x:xs) tar_index curr_index side
       | tar index == curr index = side : xs | otherwise = x:(makeAMoveRowHelper xs tar_index (curr_index+1) side)
24 {-
        Score a board for one board
        Input: board
       Return: score (int)
28 -29 scoreBoard board = (scoreBoardOneSide board 1) - (scoreBoardOneSide board
  (-1)scoreBoardOneSide board side = (scoreBoardOneDirection board side) +
  (scoreBoardOneDirection (flipBoard board) side)
  scoreOneRow row side = scoreOneRowHelper row side 0
35 scoreHelper num = case num of
       2 \rightarrow 1003 -> 2004 - 1000\overline{\phantom{0}} \rightarrow 041|scoreOneRowHelper row side num
        | null row = scoreHelper num
       | otherwise = let (x;xs) = row in
            do
               if x == sidethen scoreOneRowHelper xs side (num +1)
                else (scoreHelper num) + (scoreOneRowHelper xs side 0)
```

```
scoreBoardOneDirection board side = sum [scoreOneRow row side | row <- board]
51 flipBoard matrix
       | null matrix = [[] | _ <- [1 \, .. 9]]
       | otherwise = let (x:xs) = matrix in
           [a:b | (a,b) \leftarrow (zip x (flipBoard xs))]{-
57
       Get all possible moves on the board
        Input: board
       Return: moves [(int,int)]
61 -}
62 getAllMoves board = getAllMovesHelper board 0
64 getAllMovesHelper board row_index
        | null board = []
       | otherwise = let (x:xs) = board in
           (getAlIMovesOneRow \times row_index) ++ (getAlIMovesHelper xs (row index +1))
69 getAllMovesOneRow row row_index = getAllMovesOneRowHelper row row_index 0
getAllMovesOneRowHelper row row_index curr_index
71
       | null row = []| otherwise = let (x:xs) = row in
            do
               if x == 0 then (row_index, curr_index):(getAllMovesOneRowHelper xs
  row_index (curr_index + 1))
               else getAllMovesOneRowHelper xs row index (curr index + 1)
|80| {-
       AI functions
|82| - \}84 initializeBestScore side
       | side == 1 = -100000 | otherwise = 100000
  initializeAlphaBeta side = -1 * (initializeBestScore side)
89 switchSide side
       | side == 1 = -1 | otherwise = 1
93|chooseBetterScore side (score1, move1) (score2, move2) =
       do
           if (side == 1 \& score1 > score2) || (side == -1 \& score1 < score2)
```
 $\mathbf{r}$  (score)  $\mathbf{r}$  (score)  $\mathbf{r}$  (score)  $\mathbf{r}$  (score)  $\mathbf{r}$  (score)  $\mathbf{r}$ 

```
 then (score1, move1)
              else
                  (score2, move2)
100 goThroughMovesHelper moves bestScore bestMove side board depth curr_depth
    alpha_beta
         | length moves == 0 = (bestScore, bestMove)
         | otherwise = let (x:xs) = moves in
                           let movedBoard = makeAMove board x side in
                                let (newBestScore, newBestMove) = getBestMoveHelper
    movedBoard (switchSide side) depth (curr depth + 1) bestScore in
    do de la contrada de la contrada de la contrada de la contrada de la contrada de la contrada de la contrada de
                                        if (side == 1 & new Best Score > alpha beta)
    || (side == -1 \& newBestScore < alpha_beta) then (newBestScore, x)
    else in de la construction de la construction de la construction de la construction de la construction de la c
                                              let (bestScore_, bestMove_) =
    chooseBetterScore side (bestScore, bestMove) (newBestScore, x) in
                                                  goThroughMovesHelper xs bestScore_
    bestMove_ side board depth curr_depth alpha_beta
112 getBestMoveHelper board side depth curr_depth alpha_beta
         | curr depth == depth = ((scoreBoard board), (-1,-1)) | otherwise =
              let bestScore = initializeBestScore side in
                 let bestMove = (-1,-1) in
                       let possibleMoves = getAllMoves board in
                            goThroughMovesHelper possibleMoves bestScore bestMove
    side board depth curr_depth alpha_beta
121 getBestMove board side depth =
        let alpha beta = initializeAlphaBeta side in
             let (, bestMove) = getBestMoveHelper board side depth 0 alpha beta
    in
                  bestMove
    -- ================ testing -- ================
128 boardEmpty = [
              [0,0,0,0,0,0,0,0,0],
              [0,0,0,0,0,0,0,0,0],
              [0,0,0,0,0,0,0,0,0],
              [0,0,0,0,0,0,0,0,0],
              [0,0,0,0,0,0,0,0,0],
              [0,0,0,0,0,0,0,0,0],
              [0,0,0,0,0,0,0,0,0],
              [0,0,0,0,0,0,0,0,0],
              [0,0,0,0,0,0,0,0,0]
         ]
```
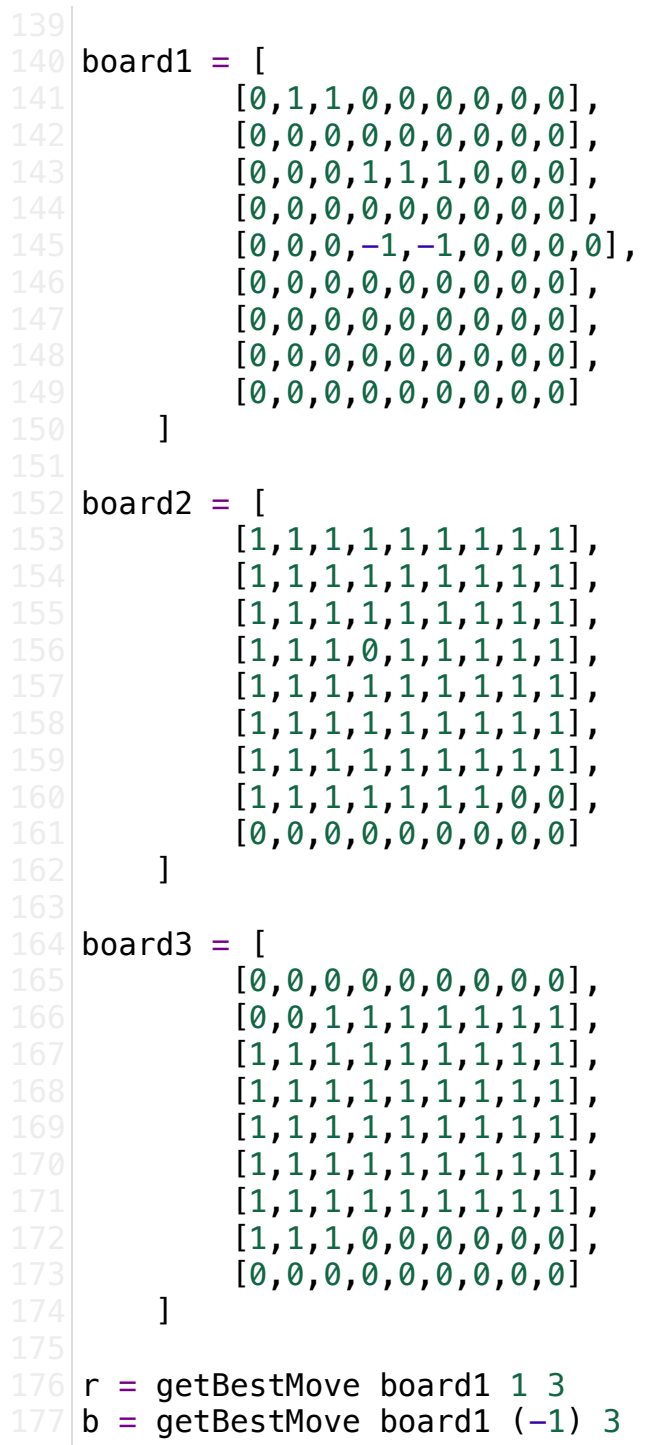